# **Conditionals**

Dr. Na Li CSE @ UTA Jan. 22, 2013

#### if statements

- $\rightarrow$  if statement gives you choice of either executing a statement or skipping it
- The basic format of the if statement is

if (condition\_is\_true) do\_something;

// condition\_is\_true should be an expression

//need the parenthesis for the expression

 // If expression evaluates to true (nonzero), do something. Otherwise, it is skipped. Normally, expression is relational expression. But in general, any expression will work since it has a value, which can be mapped to true or false.

#### • Examples

 int x; int  $y = 6$ ; scanf ("%d", &x); if  $(x > = 2)$  $y = 10;$ printf("y is %d.\n", y);

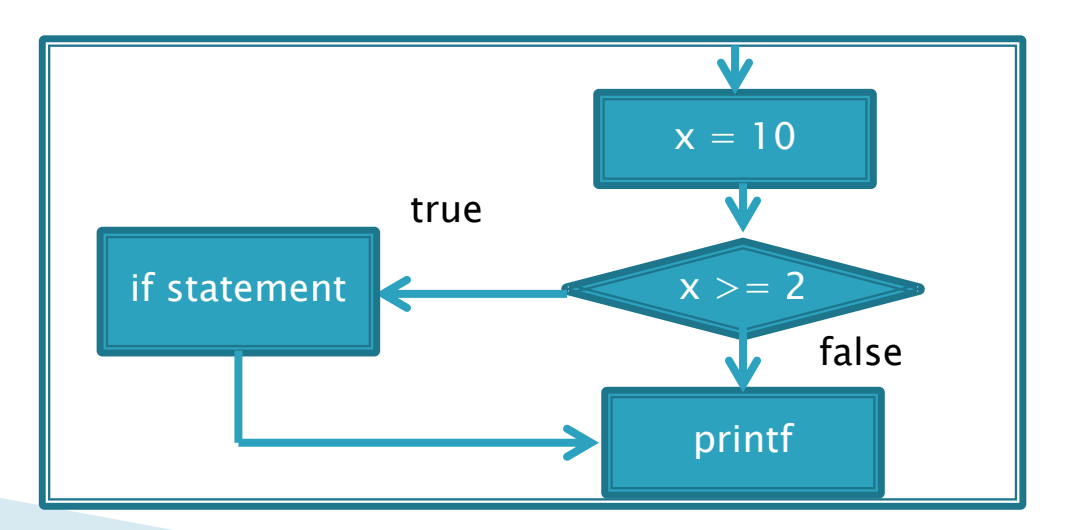

# Indent Style in C Programming

- indent style  $-$  a convention governing the indentation of blocks of code to convey the program's structure
- Visual Studio manages indent automatically by default
- Manually, "Tab" key on the keyboard will help

### if statements cont.

- ▶ Handle more than one statements when the condition is true
- ▶ Create a block of statements by using braces.

```
 Example
```

```
if (x > = 2) { 
     y = 10;
      printf("y is now %d", y);
 }
```

```
 next statement;
```
// with one statement, you can use "{}", but it's not necessary.

// without the braces what's going to happen here?

#### if and else statements

- ▶ To do one thing if a condition is true but another if the condition is false  $-$  if-else statement:
- ▶ Basic format of if-else statement

if (expression\_is\_true) do\_something (if statement);

else

do\_something\_else (else statement);

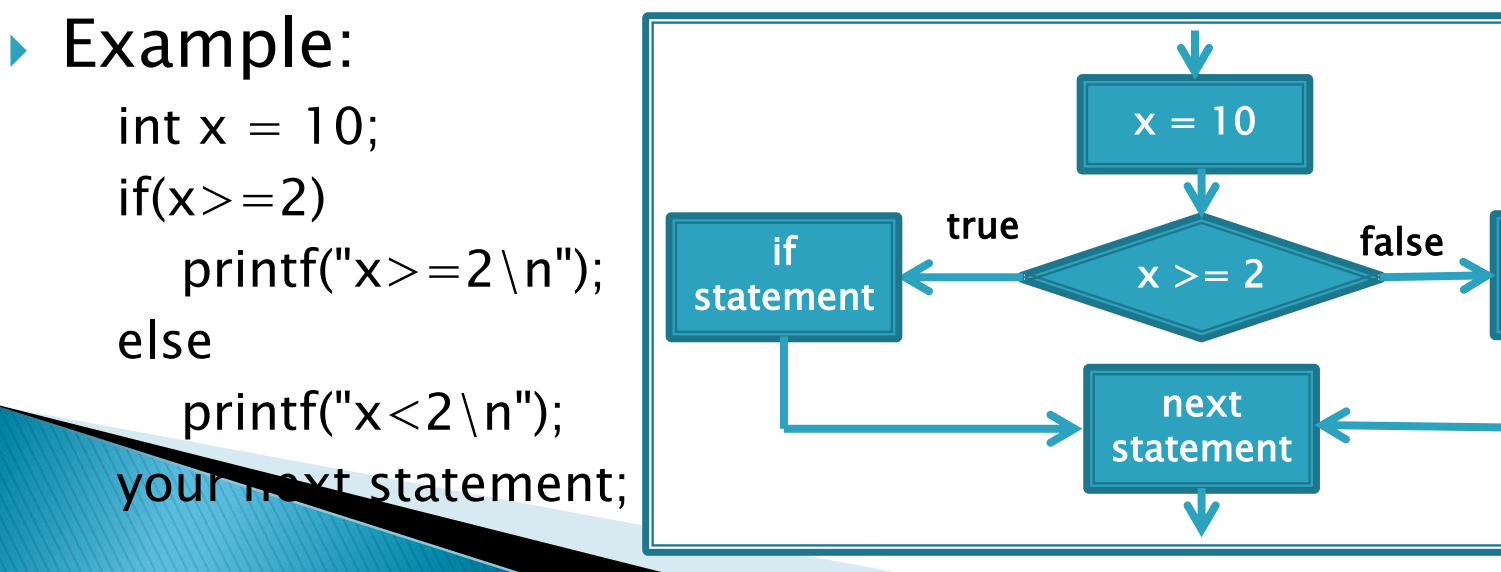

else statement

## if and else statements cont.

- else statement must have an if statement to match
- ▶ Not allowed to have any statement between if statement and else statement (except the cases of nested if-else)
- Example: (a wrong program!)

$$
int x = 4;
$$
  
int y;

$$
\frac{\text{if } y,}{\text{if } (x >= 2)}
$$

 $y = 10$ ; printf("y is now  $10.\n\cdot n$ ");

#### else

printf("y is not assigned.\n");

- ► else statement can also be a block of statements, but remember to give "{ }"
- ▶ Example: else {  $y = y + 2$ ; printf("y is not assigned. $\n\langle n" \rangle$ ; }

## **Nested if**

- Have a second conditional statement in when the first condition is true
- $\triangleright$  if statements can be nested
- Example :

if 
$$
(x < 10)
$$
  
if  $(y < 3)$   
 $z = x + y$ ;

 your next statement comes here;

// To assign a value of<br> $(x+y)$  to z only if  $x > 10$  and  $y < 3$ .

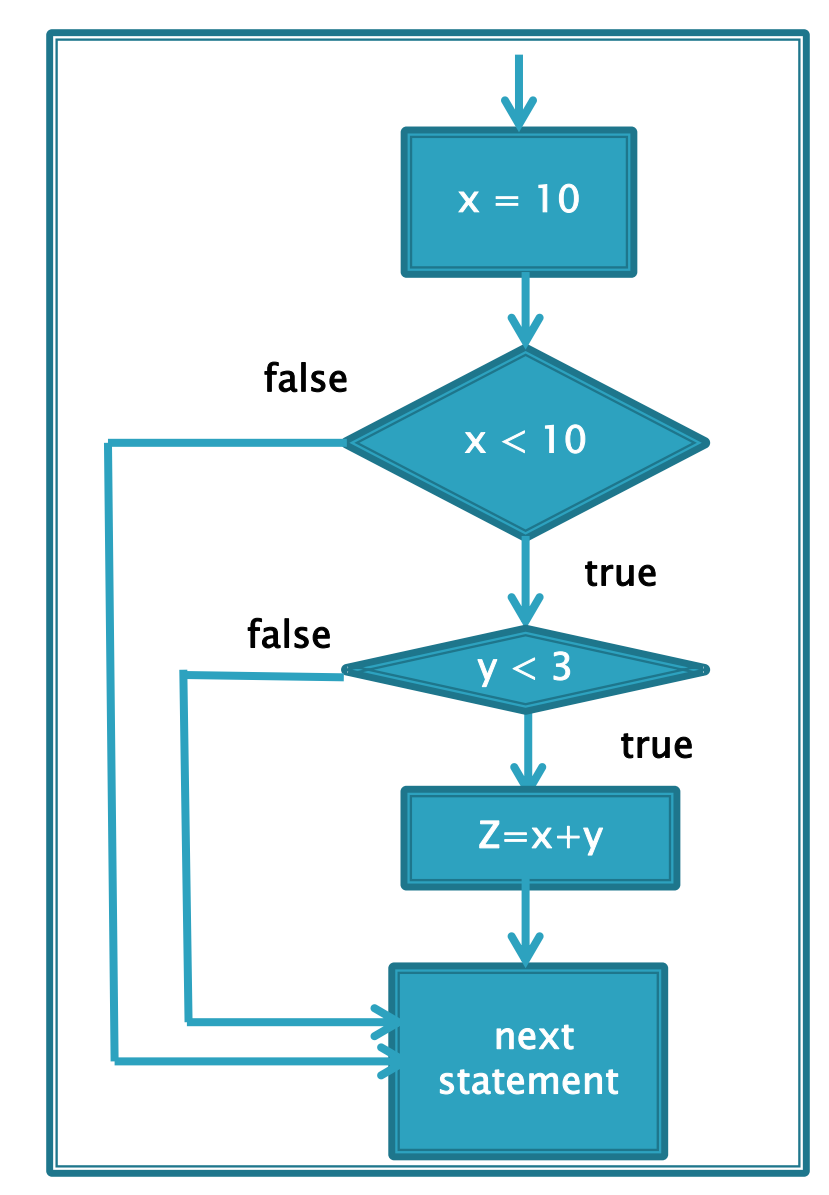

## Nested if and else

 $\prime^*$  indentation is used to show correct logic; the *else* goes with the nearest unmatched *if* statement within a block, where block is defined by using braces.\*/

Examples: (nested in if statement)

```
(1) if (x == 13)if (y == 52) printf("Test1.\n");
            else
                 printf("Test2.\n");
      printf("Test3.\n");
(2) if (x == 13)if (v = 52)
              printf("Test1.\n\n\cdot n");
     else
         printf("Test2.\n\n\cdot n");
     printf("Test3.\n");
(3) if (x == 13)if (y == 52) printf("Test1.\n");
      else
     printf("Test2.\n\n\cdot n");
      \text{wint}("Test3.\n\cdot n");
```
## Nested if and else cont.

```
(4) if (x == 13) {
         if (y == 52) printf("Test1.\n");
          else
                printf("Test2.\n");
    }
     printf("Test3.\n");
(5) if (x == 13) {
         if (y == 52) printf("Test1.\n");
      }
      else
          printf("Test2.\n");
     printf("Test3.\n");
```
- $(1)(2)(3)(4)$  are the same, but not (5)
- (2) and (3) are not good program styles, you should use indent to convey your code block, like what (I) does, or use the braces like the (4) example.

## Nested if and else cont.

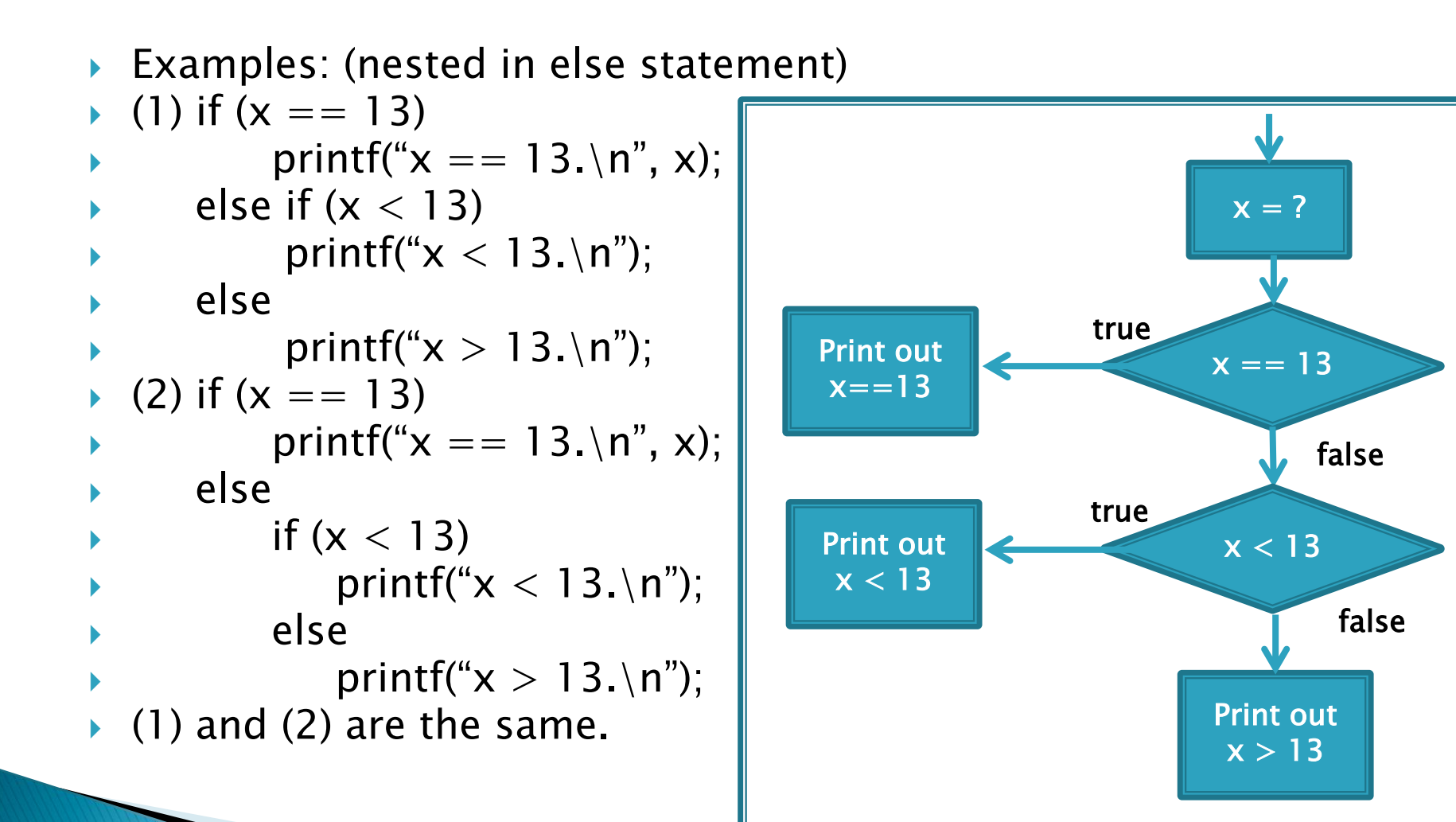

# Nested if and else cont.

- Any expression that evaluates to a nonzero value is considered true.
- Examples:
	- if  $(-3.5)$

printf("non-zero values are true\n");  $//$  this will be printed. else

printf("this never prints\n");

 $\cdot$  if (0)

printf("zero is false\n");

else

```
printf("this is always false\n"); // this will be printed.
```

```
\triangleright WARNING: "=" and "=="
```
- Example:
	- $\cdot$  if (a = 2)

printf("a is equal to 2 forever.\n"); // this will be printed. else

printf("This statement will never be executed.\n");

#### Logical operator

- $\rightarrow$  && ---------- and
- ► Exp1 && exp2 is true only if both exp1 and exp2 are true

|| ----------- or

- ▶ Exp1 || exp2 is true if either exp1 or exp2 is true or if both are true
- ! -----------not
- ▶ ! Exp1 is true if exp1 is false, and it's false if exp1 is true

#### Logical operator cont.

#### Examples:

- 4<3 && 2<9
- 5!=5 || 4<19
- $\cdot$   $!(x<9)$
- **Operator precedence:** 
	- relational operation have higher precedence over logical operation, except the logical operation "!"
	- parentheses have the highest precedence

#### Logical operator cont.

 Example: if ( $x < 10$ ) if( $y < 3$ )  $z = x + y$ ; your next statement comes here;  $\rightarrow$  the same as if  $(x < 10 \& 8 \& y < 3)$  $z = x + y$ ; your next statement comes here;

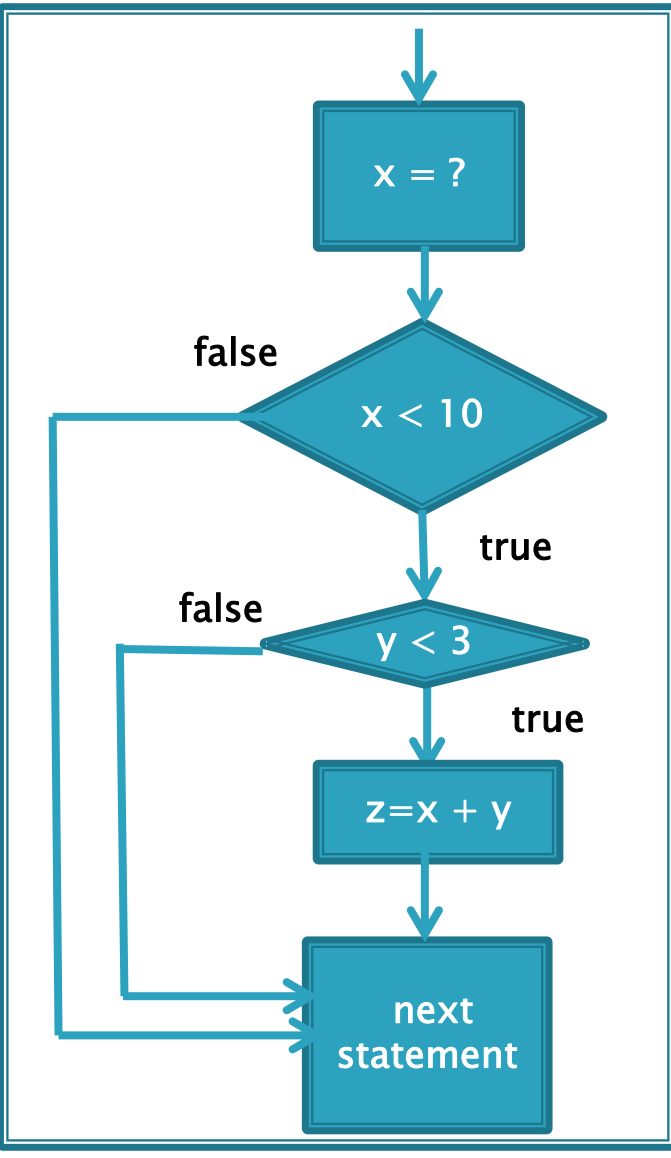

#### Logical operator cont.

- ▶ To test two condition expressions, you have to use a logical operator to connect them.
- $\rightarrow$  #include  $\lt$ stdio.h $>$
- int main(void)
- {
- int x;
- scanf("%d",&x);
- if(3  $\langle x \langle 6 \rangle$  // wrong!!!, to correct ( 3  $\langle x \rangle$  &&  $x \langle 6 \rangle$ )
	- printf("if statement\n");
- else
	- printf("else statment\n");
- return 0;  $\overline{\phantom{a}}$

#### est: input 7

#### Short-circuit evaluation

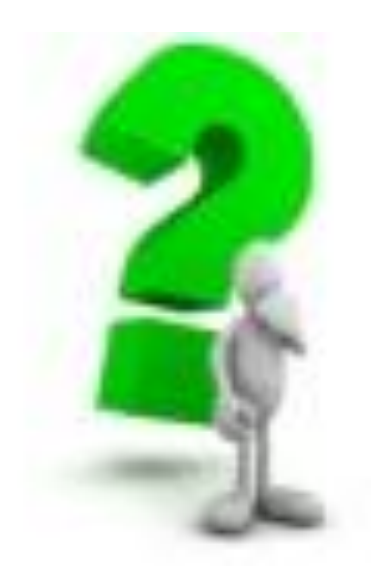

#### switch statement

- ★ An if-else statement is used for binary decisions-those with two choices, while switch statement is intended for more than two choices.
- switch (expression)
- {
- **Case label1: do statements1** // there is a space between case and label
- case label2: do statements2
- ·

#### ·

- ·
- case labeln: do statementsn
- default: do defaulted statements (optional)
- $\begin{matrix} \bullet & \bullet \end{matrix}$
- expression should be an integer value (including type char).
- Labels must be constants (integer constants or char constants).
- **► The program scans the list of labels until it** finds one matching that value. Then, the program then jumps to the line.
- If there is no matching, while there is "default" key word, the statements associated with "default" will be executed.
- If there is no matching, and there is no "default" either, the program will jump out of switch statement. The statement after switch statement will be executed.

## break in switch statement

- ▶ When you see "break", the program will jump out of the switch statement when reaching the break.
- ▶ Examples:
- ▶ Example (1)
	- int x;
	- scanf("%d", &x);
	- switch(x)
	- $\circ$

 $\circ$ 

- $\circ$  case 1: printf("freshman\n");
- $\circ$  case 2: printf("sophomore\n");
- $\circ$  case 3: printf("junior\n");
- $\circ$  case 4: printf("senior\n");
- default: printf("graduates\n");
- printf("out of switch now.  $\n\rangle$ n");

```
► Example (2)
```

```
◦ int x;
```

```
◦ scanf("%d"
, &x);
```

```
◦ switch(x)
```

```
\circ
```

```
◦ case 1: printf("freshman\n");
◦ break;
```

```
◦ case 2: printf("sophomore\n");
```

```
\circ case 3: printf("junior\n");
```

```
◦ break;
```

```
\circ case 4: printf("senior\n");
```

```
◦ default: printf("graduates\n");
```
◦ }

```
• printf("out of switch now. \langle n'' \rangle;
```
# **Special cases**

- ▶ Empty case:
	- int x;
	- scanf("%d" , &x);
	- switch(x)
	- $\bullet$
	- case 1:
	- case 2: printf("sophomore\n");
	- $\circ$  case 3: printf("junior\n");
	- break;
	- $\circ$  case 4: printf("senior\n");
	- default: printf("graduates\n");

```
◦ }
```
- printf("out of switch now.\n");
- //It seems as if two labels are associated with one statement.

# **Special cases**

#### **► Case with multiple statements:**

- $\circ$  int x;
- scanf("%d" , &x);
- switch(x)

```
\circ
```

```
◦ case 1: printf("freshman\n");
```

```
◦ printf("redundant freshman\n");
```

```
◦ case 2: printf("sophomore\n");
```

```
\circ case 3: printf("junior\n");
```

```
◦ break;
```

```
\circ case 4: printf("senior\n");
```

```
◦ default: printf("graduates\n");
```

```
◦ }
```

```
• printf("out of switch now.\langle n'' \rangle;
```
#### char data type

- ▶ char type technically is an integer type
- Computer uses numeric codes to represent characters, and store characters as integers
- The mostly commonly used code in the U.S. is the ASCII code
- $\triangleright$  To read the table: Row number + column number

#### The ASCII character set

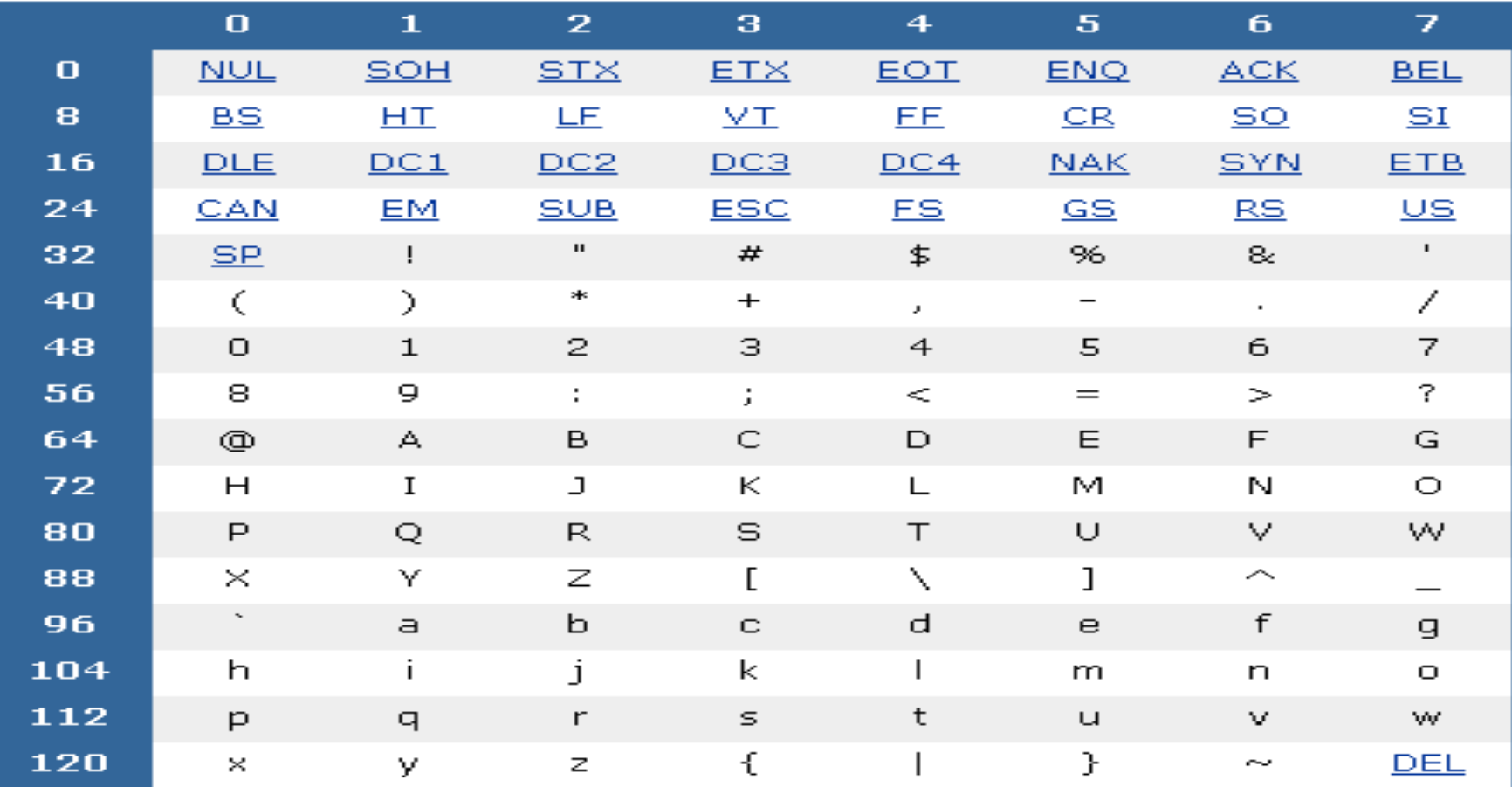

- ▶ A char variable takes 8-bit unit of memory (1 byte), which can be verified by sizeof()
- ▶ C character constant: a single letter contained between single quotes
- ▶ Example:
	- $\circ$  char mych = 'a';
	- printf("%d", sizeof(char));

#### char data type and integer value

- ▶ char letter;
- letter =  $'A$ ;
- $\triangleright$  char letter = 'A';
- $\triangleright$  char letter = 65;
- printf("print the ASCII for  $\langle A \rangle'$  %d", letter);// 65 will be printed
- printf("print the char value for  $\A \setminus 'A \setminus ' \%C'$ , letter); // A will be printed
- ▶ scanf("%c", &letter);// must read a character, even the input is a digit, it will be regarded as a character
- scanf("%d", &letter);// fail type must match
- ▶ Not good programming to mix integer and char value, because it needs remembering ASCII for characters.

## **Compare char values**

- ▶ To compare two char values, any relational operator will work.
- ▶ Examples:
	- char ch1, ch2;
	- $\circ$  scanf("%c %c", &ch1, &ch2);
	- if (ch1 < ch2)
	- printf("%c is larger.\n", ch2);
	- else
	- $\circ$  printf("%c is larger.\n", ch1);

## **Nonprinting characters**

- Characters which can not be printed directly
- Rather, some represent some actions such as backspacing or going to the next line or making the terminal bell ring.

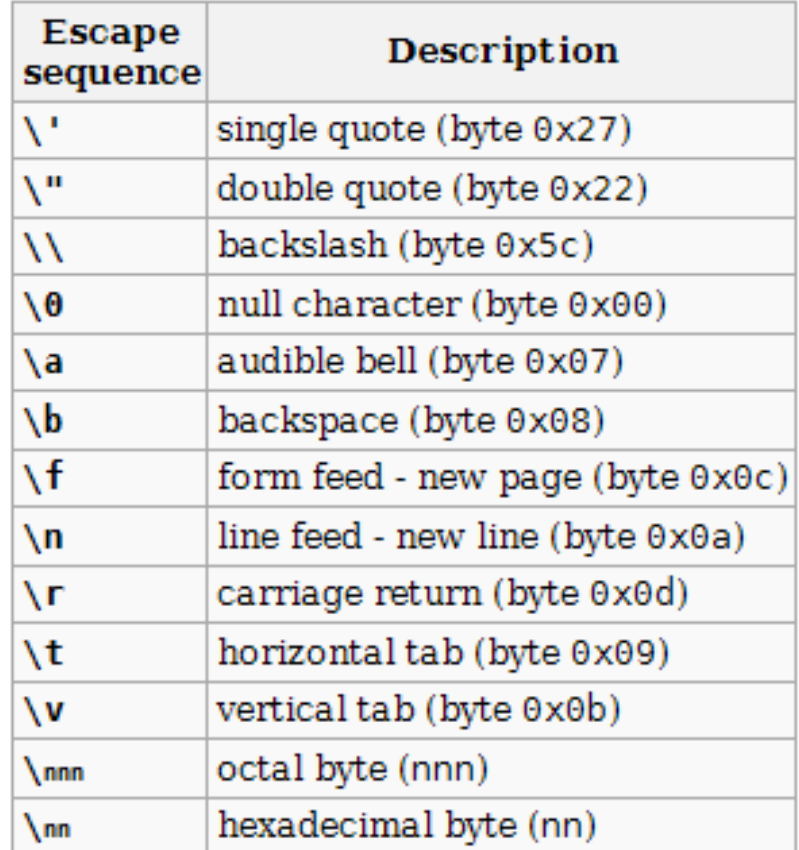

- $\triangleright$  char newline  $1 = ' \nightharpoonup n'$ ;
- char newline  $2 = 10$ ;
- ▶ printf("The first line. %c", newline1);
- printf("The second line.  $\langle n'' \rangle$ ;
- ▶ printf("The third line. %c", newline2);